## COMPUTER-DESIGNED **AUDIO NETWORKS**

This program eliminates the hard work in designing impedance-matching networks and attenuators for audio systems.

## FRANK GALDES

**Ever since the early days of the telephone, attenuator** networks have been used to control sound levels and to match impedances. Technicians, hobbyists, and experimenters who work with audio equipment and circuitry often find that a particular piece of equipment has an input (or output) impedance or line level that does not meet their requirements. In many of those instances, a commercially manufactured attenuator network is not readily available to solve the problem. Of course, you don't need a commercial network-you can put one together yourself.

Only four networks-the T, H, L, and U- will be considered. The T network consists of three resistors connected in the form of a "T," as shown in Fig. 1-a. It is an unbalanced attenuator. When used between circuits of unequal impedance, it is often called a taper pad. The H-type attenuator is a balanced T pad. It consists of 5 resistors connected in the form of an "H," as shown in Fig. 1-b.

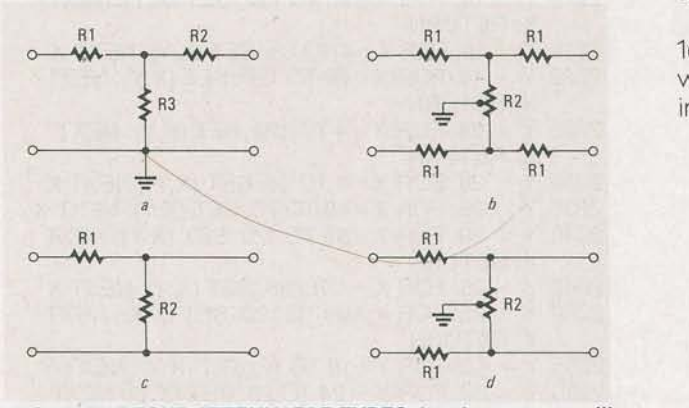

FIG. 1-THE FOUR ATTENUATOR TYPES that the program will help you design. Shown in a is aT attenuator, in *b* is an H-type, in  $c$  is an L-type, and in  $d$  is a U-type attenuator. Note that the tap on R2 (in *b* and *d*) is at the exact center of resistance.

An L-type attenuator, shown in Fig. 1-c, is perhaps the simplest form of attenuator, consisting of two resistive elements configured in the form of an "L" The L pad does not reflect the same impedance in both directions.

AU-type attenuator, shown in Fig. 1-d, is most often used matching a high impedance to a low impedance.

Before the era of personal computers or hand-held calculators, much time was spent using network formulas, dB charts, and possibly a slide rule to calculate the resistor values for one of those networks. Those calculations were time-consuming and tedious, especially for those not mathematically inclined.

The computer program shown in Table 1 will do all the lengthy calculations in seconds, after you choose one of the 4 networks, enter the line impedance, and the loss (in dB) desired (if applicable). It will then draw the circuit diagram showing the resistor values, the input and output impedances, and where the circuit may be grounded if necessary.

The program is written for the TRS-80 Model III with 16K, but it should be adaptable to other computers as well. Note that in the following program a bracket ([) indicates an exponent

## TABLE 1-AUDIO-NETWORK DESIGN

5 CLS; PRINT

II I II Ill

- 10 PRINT "DESIGN AN AUDIO LINE IMPEDANCE MATCHING NETWORK OR ATTENUATOR": PRINT: PRINT
- 15 PRiNT" KIND", "Z IN/OUT',
- "CONFIGURATION", "SELECT ONE:":PRINT 20 PRINT " T", "EQUAL/TAPER", "UNBALANCED", "1"
- 25 PRINT" H", "EQUAL/TAPER", "BALANCED", "2"
- 30 PRINT " L", "TAPER", "UNBALANCED", "3"
- 35 PRINT" U", "TAPER", "BALANCED","4" 45 INPUT"ENTER NUMBER FOR CIRCUIT

70 PRINT "ERROR-- DO OVER": GOTO 45 100 CLS: PRINT: PRINT: PRINT " INPUT AND OUTPUT IMPEDANCES ARE EQUAL,

105 PRINT: PRINT " INPUT AND OUTPUT

50 ON S GOTO 100, 200, 300, 400

SYMMETRICAL:....1"

CIRCUIT DESIRED" ;N

OVER": GOTO 110 120 CLS: GOSUB 510: CLS 125 RA = INT (Z\*( $(K - 1)/K + 1$ ))):

GOTO 3000

POWER LEVEL"

GOTO 3000 200 GOTO 100

GOTO 3000

IMPEDANCES"

GOSUB 525

GOTO 3000

218 CLS

300 CLS

400 CLS

525:CLS

DESIRED";S

- 
- 
- 
- 
- 
- 
- 
- 
- 
- 
- 40 PRINT
- 
- 
- 
- 
- 
- 
- 
- 
- 
- 
- 

IMPEDANCES ARE NOT EQUAL, TAPER:....2" 110 PRINT: PRINT: INPUT "ENTER NUMBER FOR

115 ON N GOTO 120, 150: PRINT "ERROR = DO

 $RC = INT(Z + K)/(K[2 - 1))$ : $A = Z: B = Z$ 130 RA = RA + 1: IF S = 2 THEN 205:CLS 135 T\$= "T": B\$="UNBALANCED":

1\$ ="SYMMETRICAL": U\$ = "MATCH

150 CLS:GOSUB 500:GOSUB 530:GOSUB

155 KA =  $(K-1)/(K+1)$ :KB =  $(K[2-1)/(2*K)$ :

175 T\$="T": B\$="UNBALANCED";I\$="TAPER": U\$ =MATCH IMPEDANCE AND REDUCE

180 GOSUB 1000:GOSUB 1025:GOSUB 1055 185 GOSUB 2000:GOSUB 2025:GOSUB 2055:

1\$ = "SYMMETRICAL":U\$ ="MATCH

225 GOSUB 2000: GOSUB 2030: GOSUB 2055:

1\$ = "TAPER":U\$ ="MATCH UNEQUAL

260 GOSUB 1000:GOSUB 1035:GOSUB1050

305 GOSUB 500:GOSUB 530: DB= DB+ 1:

310 RA = INT((NSQR(NB))\*(((K\*SQR(NB)) -1/K)) 315 RC = INT((NSQR(A/B))\*(1/(K-SQR(NB)))) 320 T\$ = "L":B\$ ="UNBALANCED"; 1\$ ='TAPER": U\$ ="MATCH UNEQUAL IMPEDANCE" 325 GOSUB 1000:GOSUB 1040:GOSUB 1055 330 GOSUB 2015:GOSUB 2025:GOSUB 2055:

405 GOSUB 500: GOSUB 530: CLS:RO=B/A

415  $RC = INT(A*(RO/SQR(1 - RO))) : RC = RC + 1$ 

IMPEDANCE AND REDUCE POWER LEVEL"

205 RA= INT (RA/2):RB = INT(RB/2)

215 T\$="H": B\$="BALANCED":

220 GOSUB 1000: GOSUB 1050

265 GOSUB 2000:GOSUB 2030: GOSUB 2055:GOTO 3000

250 RA= INT (RN2): RB = INT(RB/2) 255  $TS = "H": BS = "BALANCED":$ 

 $RC = INT((A + B)/(2*KB))$ 160 RA =  $INT((((A + B) * KA) + (A - B))/2)$ 165 RB =  $INT(((A + B)*KA) - (A - B))/2)$ 170  $RC = RC + 1:IF S = 2 THEN 250$ 

IMPEDANCE AND REDUCE POWER LEVEL. 140 GOSUB 1000: GOSUB 1020: GOSUB: 1055 145 GOSUB 2000: GOSUB 2025: GOSUB 2025:

- 
- U\$ ="MATCH UNEQUAL IMPEDANCES"
	- 425 GOSUB 1000:GOSUB 1045
		- 430 GOSUB 2015:GOSUB 2045:GOSUB 2055: GOTO 3000

420 T\$= "U": B\$="BALANCED": 1\$= TAPER":

- 500 PRINT:PRINT:INPUT "ENTER LARGER OF TWO IMPEDANCES" ;A
- 505 INPUT "ENTER SMALLER OF TWO IMPEDANCES";B:RETURN
- 510 PRINT:PRINT INPUT"ENTER THE ATTENUATOR IMPEDANCE";Z
- 515 PRINT "ENTER THE REQUIRED LOSS IN DB"
- 520 INPUT"DB LOSS CAN BE 0.5 TO 30 + IN SOME CASES";DB
- 525 K= EXP((DB/20)/(LOG(2.71828)/LOG(10))) :RETURN
- 530 DB= CINT(ABS(20\*(LOG(SQR(1/(NB  $(((1 + \text{SOR}(1-(1/(A/B))))/\text{LOG}(10)))+1)$ 535 RETURN
- 
- 1000 PRINT @ 83, "TYPE: "T\$: PRINT @ 100,B\$ 1005 PRINT@ 164, "LOSS IN DB: "DB
- 1010 PRINT@ 147,1\$
- 1015 PRINT@ 211, "USE: "U\$:RETURN
- 1020 PRINT @ 338, RA: PRINT@ 355,RA: PRINT @ 450,A: PRINT@ 476,RC: PRINT @ 505,A:RETURN
- 1025 PRINT @ 338, RA: PRINT@ 355, RB: PRINT @ 450, A: PRINT @ 476, RC: PRINT @ 505,B: RETURN
- 1030 PRINT @ 338, RA: PRINT@ 355, RA: PRINT @ 450, A: PRINT@ 476, RC: PRINT@ 505, A; PRINT@ 594, RA: PRINT@ 611, RA: **RETURN**
- 1035 PRINT@ 338, RA: PRINT@ 355, RB: PRINT @ 450, A: PRINT @ 476, RC: PRINT@ 505, B: PRINT@ 594, RA: PRINT@ 611, RB: **RETURN**
- 1040 PRINT @ 338, RA: PRINT@ 450, A:PRINT@ 476, RC: PRINT @ 505, 8: RETURN
- 1045 PRINT @ 338, RA: PRINT @ 450, A: PRINT@ 476, RC: PRINT @ 505, B: PRINT@ 594, RA: RETURN
- 1050 PRINT@ 770, "IF NECESSARY GROUND AT CENTER OF "RC" OHMS RESISTOR.'': **RETURN**
- 1055 PRINT @ 770, IF NECESSARY LOWER LINE MAY BE GROUNDED": RETURN
- 2000 Y = 16: FOR X=4 TO 36: SET (X,Y): NEXT X
- 2005 Y = 16: FOR X=49 TO 70: SET (X,Y): NEXT X
- 2010 Y = 16: FOR X= 85 TO 120: SET (X,Y): NEXT X: RETURN
- 2015 Y = 16: FOR X=4 TO 36: SET (X,Y): NEXT X
- 2020 Y = 16: FOR X=49 TO 120: SET (X,Y): NEXT
- X, RETURN 2025 Y = 28: FOR X= 4 TO 120: SET (X,Y): NEXT
- X: RETURN
- 2030 Y = 28: FOR X=4 TO 36: SET (X,Y): NEXT X
- 2035 Y = 28: FOR X=49 TO 70: SET (X,Y): NEXT X 2040 Y = 28: FOR X=85 TO 120: SET (X,Y): NEXT
- X: RETURN
- 2045 Y = 28: FOR X= 4 TO 36: SET (X,Y): NEXT X
- 2050 Y = 28: FOR X= 49 TO 120: SET (X,Y): NEXT X: RETURN
- 2055 Y = 60: FOR Y= 16 TO 19: SET (X,Y): NEXT Y
- 2060 Y = 60: FOR Y =24 TO 28: SET (X,Y): NEXT
- Y: RETURN
- 3000 PRINT: PRINT: INPUT "PRESS <ENTER> TO . START NEW CALCULATION.";:GOTO 5  $3010$  END  $\bigcirc$
- 

410  $RA = INT(A*((SQR(1 - RO))/2))$